How To Delete A App On [Macbook](http://my.tomsorg.com/file.php?q=How To Delete A App On Macbook Pro) Pro >[>>>CLICK](http://my.tomsorg.com/file.php?q=How To Delete A App On Macbook Pro) HERE<<<

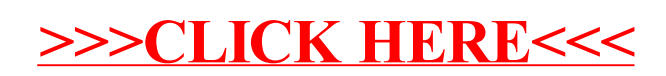